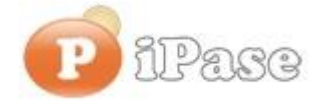

## Il bilancio familiare intelligente

Gentile Utente iPase,

proseguiamo con l'invio di **brevi note sull'uso di iPase**, focalizzate su uno **specifico argomento**. Niente di nuovo, visto che le stesse si possono trovare nei VideoDemo o nei manuali o nella Guida Veloce o nel Forum. Sappiamo di essere talvolta ridondanti nelle nostre email, ma bisogna considerare che queste vanno a decine di migliaia di Utenti, ognuno con la propria conoscenza di iPase e del PC.

--------------------------------------------------------------------------------------------------------

## **Oggetto: E' tempo di Budget**

Si possono inserire tutti i Budget che si vuole, sia a mano, che prendendo, in automatico, i dati reali di un anno precedente.

Il Budget è una previsione relativa ad un anno (per esempio, io ora mi sono scritto quello del 2016), ma poi, **può essere confrontato con tutti gli anni che si vuole**.

Andando alla pagina dei VideoDemo http://www.ipase.it/videodemo.html e cliccando su "Budget" oppure direttamente su YouTube https://www.youtube.com/watch?v=tu9m3TpYkME , si può vedere una dimostrazione di come, in iPase, si usa un Budget.

Quello che **vogliamo sottolineare** qui, è un tasto (anzi, due), nella pagina del Budget, che spesso non viene notato:

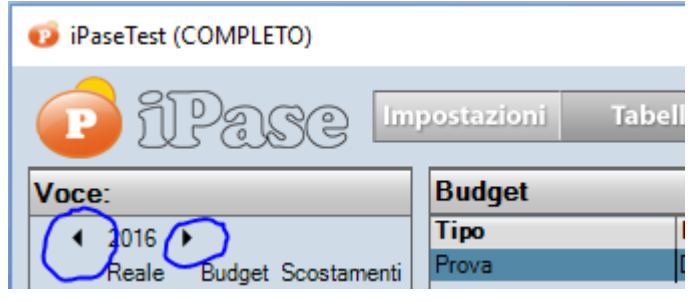

Agendo sulle due freccette nere, si cambia l'anno dei dati reali di iPase, cioè l'anno di confronto. Per esempio, agendo sulle frecce, potrei confrontare il Budget del 2016, con i dati reali del 2015 o anche prima o futuri (quando li avrò).

Vogliamo ricordarti quali sono gli strumenti a **supporto** dei tuoi dubbi nell'uso di iPase: Email : [support@ipase.com](mailto:support@ipase.com) **Skype**: supportoipase Forum :<http://www.ipase.it/Forum/> 30 Video demo :<http://www.ipase.it/videodemo.html> Manuale :<http://www.ipase.it/supporto/manuale-ipase-v5.pdf>

--------------------------------------------------------------------------------------------------------

Insomma, se hai dubbi, **SCRIVICI**

--------------------------------------------------------------------------------------------------------

Promettiamo, come sempre, con queste nostre e-mail, di non essere "invasivi". La precedente è stata inviata il 15/01/2016 ("Importo a 0 o negativo? Quando?") questo è il **3 °** invio di quest'anno; 14 in tutto lo scorso anno.

Distinti Saluti, Team Segnalazioni iPase

--------------------------------------------------------------------------------------------------------

Se vuoi **eliminare la tua Registrazione** in iPase, clicca, in questa email, su "Inoltra", metti [delete@ipase.com](mailto:delete@ipase.com) come destinatario e "Cancella" nell'Oggetto.

--------------------------------------------------------------------------------------------------------

Copyright ©2015 iPase